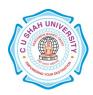

## C. U. SHAH UNIVERSITY, Wadhwan City

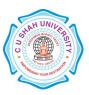

## FACULTY OF MANAGEMENT STUDIES MASTEROF BUSINESS ADMINISTRATION(MBA)

## **SEMESTER:** I (one)

#### CODE: 5MS01MGS1

Name of Subject: Managerial Skills

### **Teaching & Evaluation Scheme**

| Teaching Scheme (Hours) |    |   |       | Evaluation Scheme(Marks) |          |       | Evaluation Scheme Practical (Marks) |          |       |       |
|-------------------------|----|---|-------|--------------------------|----------|-------|-------------------------------------|----------|-------|-------|
| Th                      | Tu | Ρ | Total | Sessional                | External | Total | Internal                            | External | Total | Total |
| 3                       | 0  | 2 | 5     | 15                       | 35       | 50    | 15                                  | 35       | 50    | 100   |

## Objective

- Improving the interpersonal skills of the students
- Management of time and conflict within the groups in an organization.
- Understand the advanced functions of excel and power-point.

#### Prerequisite

- Basic knowledge of English Language.
- Basic knowledge of MS-Office Application

#### **Course outline**

| Sr. | Course Contents                                                                                             | Number   |  |
|-----|----------------------------------------------------------------------------------------------------|----------|--|
| No. |                                                                                                    | of Hours |  |
|     | INTERPERSONAL SKILLS (Theory)                                                                               |          |  |
| 1   | Definition of Communication, Need for communication, Communication models                                   | 1        |  |
| 2   | Dyadic Communication, Interpersonal skills assessment                                                       | 2        |  |
| 3   | Five levels of Communication, Development of Self Concept                                                   | 2        |  |
| 4   | Interpersonal skills and Self Concept, Development of Self Concept                                          | 2        |  |
| 5   | Perception, Empathy and Interpersonal Communication, Perception and conflict of Interpersonal Communication | 2        |  |
| 6   | Needs of Interpersonal Communication, Emotions, Guidelines for expressing emotions                          | 2        |  |
| 7   | Improving Communication Climates, Gender Differences in                                                     | 2        |  |

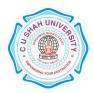

# C. U. SHAH UNIVERSITY, Wadhwan City

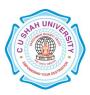

|    | Interpersonal communication styles                                                                                                    |    |
|----|----------------------------------------------------------------------------------------------------|----|
| 8  | Reducing Defensiveness and Defensive climate                                                                                                  | 1  |
| 9  | Negotiation                                                                                                    | 2  |
| 10 | Problem Solving                                                                                                    | 2  |
| 11 | Group Relationship                                                                                                    | 3  |
| 12 | Decision Making                                                                                                    | 3  |
| 13 | Time Management                                                                                                    | 3  |
| 14 | Conflict Management                                                                                                    | 3  |
|    | COMPUTER SKILLS (Practical)                                                                                                    |    |
|    | MsExcel                                                                                                    |    |
| 16 | Basics of Spreadsheets                                                                                                    | 1  |
| 15 | Graphically representing the data                                                                                                    | 1  |
| 17 | Types of Functions in Excel: Lookup and Reference functions                                                                                   | 2  |
| 18 | Logical Function, Database Function, Date and Time Function                                                                                   | 2  |
| 19 | Statistical Functions                                                                                                    | 2  |
| 20 | Text Functions                                                                                                    | 2  |
| 21 | Sub-Total Reports, Auto Filter, Password Protecting Worksheets, Linking<br>Multiple Sheets, Sheet Referencing, Linking between Word/Excel/PPT | 3  |
| 22 | LOOKUP, VLOOKUP, HLOOKUP, COUNTIF, SUMIF, What-if analysis,<br>PIVOT Tables, Nested IF                                                        | 4  |
| 23 | Definition and use, Record a macro                                                                                                    | 2  |
| 24 | Assign a macro, run a macro, store a macro                                                                                                    | 2  |
| 25 | Use AutoFormat : Create, use and modify styles and templates                                                                                  | 2  |
|    | MsPower Point                                                                                                    |    |
| 26 | Basics of Power Point, Working with Tables, Charts, Templates                                                                                 | 3  |
| 27 | Animation, Media and Action Buttons, Merging Information                                                                                      | 2  |
| 28 | Setting up the show                                                                                                    | 2  |
|    | Total Hours                                                                                                    | 60 |

### **Learning Outcomes**

*Theoretical Outcomes*Improvising on effective written communication helpful for professional and personal communication.

**Practical Outcomes** Importance of Time Management for improved efficiency and learning to work in groups which lead to fewer conflicts within the organization.

Improving the effective use of the MS- Office Applications like Excel and PowerPoint.

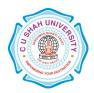

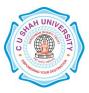

## **Teaching & Learning Methodology**

- Lectures
- Laboratory
- Role play
- Case Studies
- Class Participation

## **Books Recommended**

- 1. 'Professional Communication', KoneruArun, Tata McGraw Hill.
- 2. 'The 7 Habits of Highly Effective People', Stephan Covey.
- 3. 'Managing Conflict and Negotiation', B D Singh, Excel Publications
- 4. **'Exploring Microsoft Office XP'**, *John Breeden and Michael Cheek*, BPB Publications, New Delhi, 2001.
- 5. 'MS Office', Pierce, Prentice Hall of India, New Delhi, 2007
- 6. **'MS Office Plain & Simple'**, *Jerry Joyce, and Marianne Moon*, Prentice Hall of India, New Delhi, 2007.
- 7. **'MS Office Step by Step'**, *Joyce Cox*, Prentice Hall of India, New Delhi, 2007.
- 8. 'Window-98 6 in 1', Prantice Hall Publication
- 9. 'ABC of Window-98', BPB Publication

## **E-Resources**

- 1. http://www.bumc.bu.edu/medicine/files/2009/03/2-09-seven-habits-of-highly-effective-people.pdf
- 2. http://www.nptel.ac.in/courses/110105034/SM\_Web/Ch15modified.pdf
- 3. http://www.microsoft.com/enable/training/
- 4. http//www.baycongroup.com/word.htm
- 5. http//excelexposure.com/